## **NetWare**

## **Volume SYS:**

Das Volume SYS: nimmt eine besondere Rolle bei Netware ein. Es muß immer vorhanden sein und wird beim Starten eines Festplattentreibers (normalerweise) automatisch geladen.

Auf SYS: gibt es mindestens folgende Verzeichnisse:

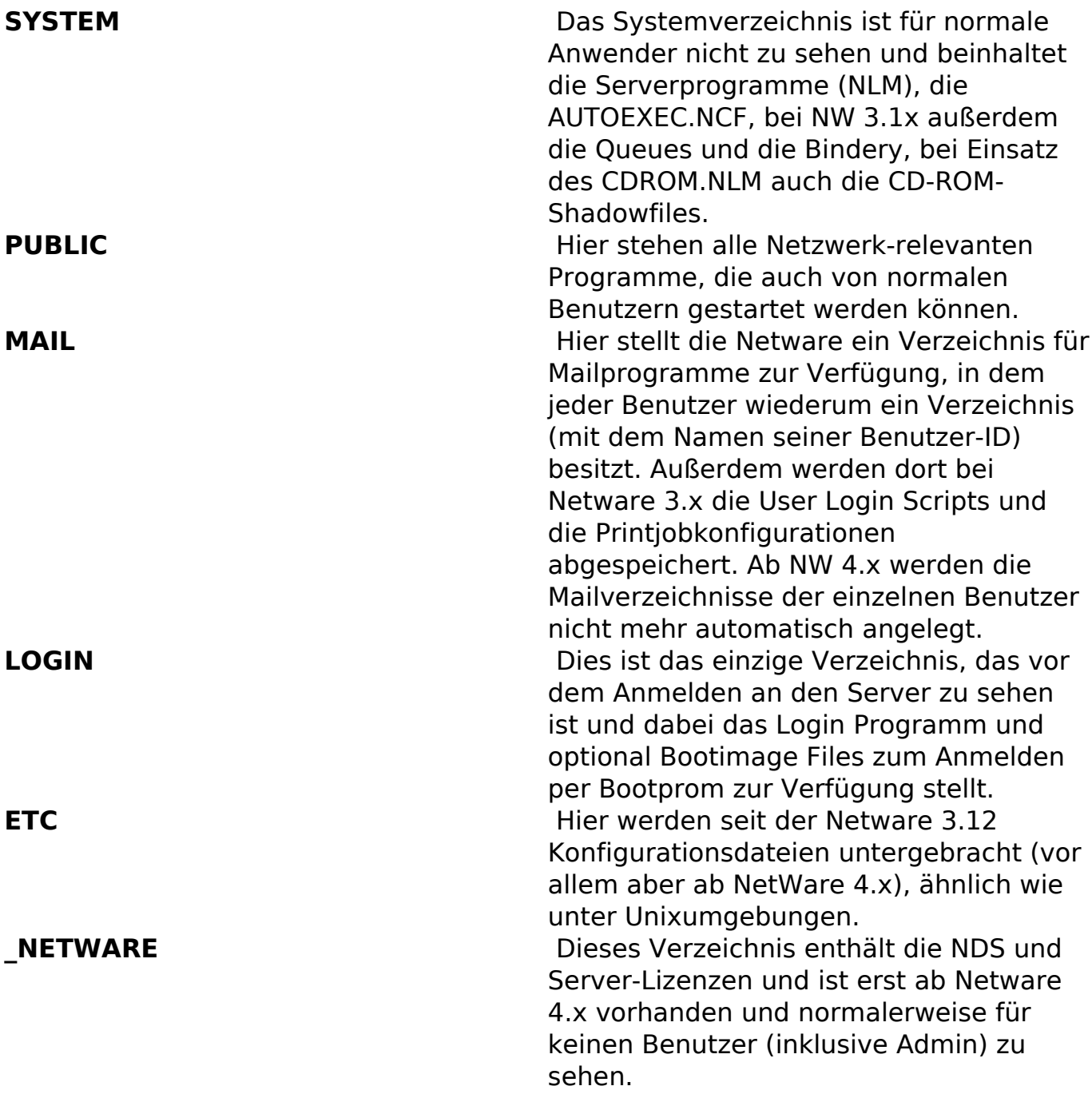

Meistens werden auch serverbasierte Backupprogramme und Virenscanner auf SYS: installiert. Man sollte jedoch keine dynamischen Dateien auf SYS: ablegen, da es gefährlich wird, wenn auf SYS: zu wenig Platz vorhanden ist.

Besonders ab Netware 4.x ist ein volles Volume SYS: kritisch, da der Server eventuell gar nicht mehr hochfährt. Wenn das TTS einen Rollback nach einem Absturz protokollieren und durchführen möchte, muss genug Platz dafür vorhanden

## **NetWare**

sein. siehe Tipp: "VREPAIR mit PURGE Option".

Bei NW 3.x reichen für SYS: ca. 100-200 MB, bei 4.x sollten es eher 500 MB sein, NW 5.x verlangt mehr als 1 GB und NW 6 wird erst gar nicht installiert, wenn SYS: kleiner als 2 GB groß ist. Ab NetWare 6.5 würde ich mindestens 4 GB für SYS: vergeben.

Manche Serverprogramme lassen sich nur auf SYS: installieren, hier sollte man den Platz großzügiger vergeben.

Queues lassen sich übrigens auf anderen Volumes ablegen, ab Netware 4.x mit Bordmitteln, bei Netware 3.1x mit CREATQ (siehe Toolsammlung auf www.netwareserver.de).

Eindeutige ID: #1017 Verfasser: Stefan Braunstein Letzte Änderung: 2009-01-01 08:00